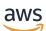

**OIDC API Reference** 

# **AWS IAM Identity Center**

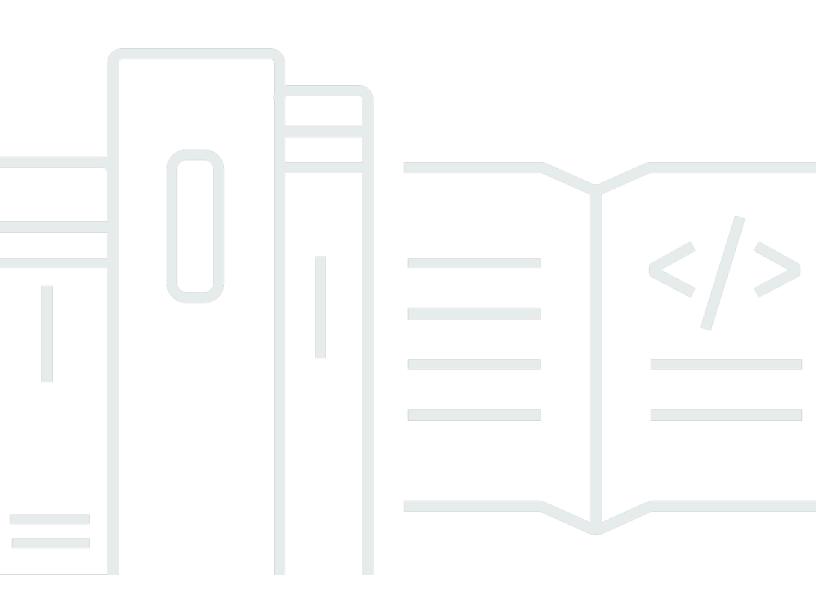

# API Version 2019-06-10

Copyright © 2024 Amazon Web Services, Inc. and/or its affiliates. All rights reserved.

# **AWS IAM Identity Center: OIDC API Reference**

Copyright © 2024 Amazon Web Services, Inc. and/or its affiliates. All rights reserved.

Amazon's trademarks and trade dress may not be used in connection with any product or service that is not Amazon's, in any manner that is likely to cause confusion among customers, or in any manner that disparages or discredits Amazon. All other trademarks not owned by Amazon are the property of their respective owners, who may or may not be affiliated with, connected to, or sponsored by Amazon.

# **Table of Contents**

| Welcome                  | . 1 |
|--------------------------|-----|
| Actions                  | . 2 |
| CreateToken              | . 3 |
| Request Syntax           | . 3 |
| URI Request Parameters   | . 3 |
| Request Body             | . 3 |
| Response Syntax          | . 5 |
| Response Elements        | . 6 |
| Errors                   | . 7 |
| See Also                 | . 8 |
| CreateTokenWithIAM       | 10  |
| Request Syntax           | 10  |
| URI Request Parameters   | 10  |
| Request Body             | 10  |
| Response Syntax          | 13  |
| Response Elements        | 14  |
| Errors                   | 15  |
| See Also                 | 17  |
| RegisterClient           | 18  |
| Request Syntax           | 18  |
| URI Request Parameters   | 18  |
| Request Body             | 18  |
| Response Syntax          | 20  |
| Response Elements        | 20  |
| Errors                   | 21  |
| See Also                 | 22  |
| StartDeviceAuthorization | 23  |
| Request Syntax           | 23  |
| URI Request Parameters   | 23  |
| Request Body             | 23  |
| Response Syntax          | 24  |
| Response Elements        | 24  |
| Errors                   | 25  |
| See Also                 | 26  |

| Data Types        | 27 |
|-------------------|----|
| Common Parameters | 28 |
| Common Errors     | 31 |

# Welcome

AWS IAM Identity Center OpenID Connect (OIDC) is a web service that enables a client (such as AWS CLI or a native application) to register with IAM Identity Center. The service also enables the client to fetch the user's access token upon successful authentication and authorization with IAM Identity Center.

# 🚺 Note

IAM Identity Center uses the sso and identitystore API namespaces.

# **Considerations for Using This Guide**

Before you begin using this guide, we recommend that you first review the following important information about how the IAM Identity Center OIDC service works.

- The IAM Identity Center OIDC service currently implements only the portions of the OAuth 2.0 Device Authorization Grant standard (<u>https://tools.ietf.org/html/rfc8628</u>) that are necessary to enable single sign-on authentication with the AWS CLI.
- With older versions of the AWS CLI, the service only emits OIDC access tokens, so to obtain a new token, users must explicitly re-authenticate. To access the OIDC flow that supports token refresh and doesn't require re-authentication, update to the latest AWS CLI version (1.27.10 for AWS CLI V1 and 2.9.0 for AWS CLI V2) with support for OIDC token refresh and configurable IAM Identity Center session durations. For more information, see <u>Configure AWS access portal session</u> <u>duration</u>.
- The access tokens provided by this service grant access to all AWS account entitlements assigned to an IAM Identity Center user, not just a particular application.
- The documentation in this guide does not describe the mechanism to convert the access token into AWS Auth ("sigv4") credentials for use with IAM-protected AWS service endpoints. For more information, see <u>GetRoleCredentials</u> in the *IAM Identity Center Portal API Reference Guide*.

For general information about IAM Identity Center, see <u>What is IAM Identity Center</u>? in the *IAM Identity Center User Guide*.

This document was last published on July 2, 2024.

# Actions

The following actions are supported:

- <u>CreateToken</u>
- CreateTokenWithIAM
- <u>RegisterClient</u>
- StartDeviceAuthorization

# CreateToken

Creates and returns access and refresh tokens for clients that are authenticated using client secrets. The access token can be used to fetch short-lived credentials for the assigned AWS accounts or to access application APIs using bearer authentication.

# **Request Syntax**

```
POST /token HTTP/1.1
Content-type: application/json
{
    "clientId": "string",
    "code": "string",
    "codeVerifier": "string",
    "deviceCode": "string",
    "grantType": "string",
    "refreshToken": "string",
    "scope": [ "string" ]
}
```

# **URI Request Parameters**

The request does not use any URI parameters.

# **Request Body**

The request accepts the following data in JSON format.

# clientId

The unique identifier string for the client or application. This value comes from the result of the RegisterClient API.

Type: String

**Required: Yes** 

# **clientSecret**

A secret string generated for the client. This value should come from the persisted result of the RegisterClient API.

Type: String

**Required: Yes** 

## <u>code</u>

Used only when calling this API for the Authorization Code grant type. The short-lived code is used to identify this authorization request.

Type: String

**Required: No** 

## **codeVerifier**

Used only when calling this API for the Authorization Code grant type. This value is generated by the client and presented to validate the original code challenge value the client passed at authorization time.

Type: String

**Required: No** 

## deviceCode

Used only when calling this API for the Device Code grant type. This short-lived code is used to identify this authorization request. This comes from the result of the <u>StartDeviceAuthorization</u> API.

Type: String

Required: No

## grantType

Supports the following OAuth grant types: Authorization Code, Device Code, and Refresh Token. Specify one of the following values, depending on the grant type that you want:

\* Authorization Code - authorization\_code

\* Device Code - urn:ietf:params:oauth:grant-type:device\_code

\* Refresh Token - refresh\_token

Type: String

**Required: Yes** 

#### <u>redirectUri</u>

Used only when calling this API for the Authorization Code grant type. This value specifies the location of the client or application that has registered to receive the authorization code.

Type: String

**Required:** No

#### refreshToken

Used only when calling this API for the Refresh Token grant type. This token is used to refresh short-lived tokens, such as the access token, that might expire.

For more information about the features and limitations of the current IAM Identity Center OIDC implementation, see *Considerations for Using this Guide* in the <u>IAM Identity Center OIDC</u> <u>API Reference</u>.

Type: String

**Required: No** 

#### <u>scope</u>

The list of scopes for which authorization is requested. The access token that is issued is limited to the scopes that are granted. If this value is not specified, IAM Identity Center authorizes all scopes that are configured for the client during the call to <u>RegisterClient</u>.

Type: Array of strings

**Required: No** 

# **Response Syntax**

```
HTTP/1.1 200
Content-type: application/json
{
```

```
"accessToken": "string",
"expiresIn": number,
"idToken": "string",
"refreshToken": "string",
"tokenType": "string"
}
```

# **Response Elements**

If the action is successful, the service sends back an HTTP 200 response.

The following data is returned in JSON format by the service.

#### accessToken

A bearer token to access AWS accounts and applications assigned to a user.

Type: String

#### expiresIn

Indicates the time in seconds when an access token will expire.

Type: Integer

#### idToken

The idToken is not implemented or supported. For more information about the features and limitations of the current IAM Identity Center OIDC implementation, see *Considerations for Using this Guide* in the IAM Identity Center OIDC API Reference.

A JSON Web Token (JWT) that identifies who is associated with the issued access token.

Type: String

#### refreshToken

A token that, if present, can be used to refresh a previously issued access token that might have expired.

For more information about the features and limitations of the current IAM Identity Center OIDC implementation, see *Considerations for Using this Guide* in the <u>IAM Identity Center OIDC</u> API Reference.

Type: String

# tokenType

Used to notify the client that the returned token is an access token. The supported token type is Bearer.

Type: String

# Errors

For information about the errors that are common to all actions, see Common Errors.

# AccessDeniedException

You do not have sufficient access to perform this action.

HTTP Status Code: 400

# AuthorizationPendingException

Indicates that a request to authorize a client with an access user session token is pending.

HTTP Status Code: 400

## ExpiredTokenException

Indicates that the token issued by the service is expired and is no longer valid.

HTTP Status Code: 400

## InternalServerException

Indicates that an error from the service occurred while trying to process a request.

HTTP Status Code: 500

## InvalidClientException

Indicates that the clientId or clientSecret in the request is invalid. For example, this can occur when a client sends an incorrect clientId or an expired clientSecret.

HTTP Status Code: 401

## InvalidGrantException

Indicates that a request contains an invalid grant. This can occur if a client makes a <u>CreateToken</u> request with an invalid grant type.

### HTTP Status Code: 400

## InvalidRequestException

Indicates that something is wrong with the input to the request. For example, a required parameter might be missing or out of range.

HTTP Status Code: 400

#### InvalidScopeException

Indicates that the scope provided in the request is invalid.

HTTP Status Code: 400

#### SlowDownException

Indicates that the client is making the request too frequently and is more than the service can handle.

HTTP Status Code: 400

#### UnauthorizedClientException

Indicates that the client is not currently authorized to make the request. This can happen when a clientId is not issued for a public client.

HTTP Status Code: 400

#### UnsupportedGrantTypeException

Indicates that the grant type in the request is not supported by the service.

HTTP Status Code: 400

# See Also

For more information about using this API in one of the language-specific AWS SDKs, see the following:

- AWS Command Line Interface
- AWS SDK for .NET
- AWS SDK for C++
- AWS SDK for Go v2

- AWS SDK for Java V2
- AWS SDK for JavaScript V3
- AWS SDK for PHP V3
- AWS SDK for Python
- AWS SDK for Ruby V3

# CreateTokenWithIAM

Creates and returns access and refresh tokens for clients and applications that are authenticated using IAM entities. The access token can be used to fetch short-lived credentials for the assigned AWS accounts or to access application APIs using bearer authentication.

# **Request Syntax**

```
POST /token?aws_iam=t HTTP/1.1
Content-type: application/json
{
    "assertion": "string",
    "code": "string",
    "codeVerifier": "string",
    "grantType": "string",
    "refreshToken": "string",
    "requestedTokenType": "string",
    "subjectToken": "string",
    "subjectTokenType": "string"
}
```

# **URI Request Parameters**

The request does not use any URI parameters.

# **Request Body**

The request accepts the following data in JSON format.

# assertion

Used only when calling this API for the JWT Bearer grant type. This value specifies the JSON Web Token (JWT) issued by a trusted token issuer. To authorize a trusted token issuer, configure the JWT Bearer GrantOptions for the application.

Type: String

### **Required: No**

## **clientId**

The unique identifier string for the client or application. This value is an application ARN that has OAuth grants configured.

Type: String

**Required: Yes** 

#### code

Used only when calling this API for the Authorization Code grant type. This short-lived code is used to identify this authorization request. The code is obtained through a redirect from IAM Identity Center to a redirect URI persisted in the Authorization Code GrantOptions for the application.

Type: String

**Required: No** 

#### codeVerifier

Used only when calling this API for the Authorization Code grant type. This value is generated by the client and presented to validate the original code challenge value the client passed at authorization time.

Type: String

**Required: No** 

#### **grantType**

Supports the following OAuth grant types: Authorization Code, Refresh Token, JWT Bearer, and Token Exchange. Specify one of the following values, depending on the grant type that you want:

\* Authorization Code - authorization\_code

- \* Refresh Token refresh\_token
- \* JWT Bearer urn:ietf:params:oauth:grant-type:jwt-bearer

#### \* Token Exchange - urn:ietf:params:oauth:grant-type:token-exchange

Type: String

**Required: Yes** 

### redirectUri

Used only when calling this API for the Authorization Code grant type. This value specifies the location of the client or application that has registered to receive the authorization code.

Type: String

**Required: No** 

#### refreshToken

Used only when calling this API for the Refresh Token grant type. This token is used to refresh short-lived tokens, such as the access token, that might expire.

For more information about the features and limitations of the current IAM Identity Center OIDC implementation, see *Considerations for Using this Guide* in the <u>IAM Identity Center OIDC</u> <u>API Reference</u>.

Type: String

Required: No

#### requestedTokenType

Used only when calling this API for the Token Exchange grant type. This value specifies the type of token that the requester can receive. The following values are supported:

\* Access Token - urn:ietf:params:oauth:token-type:access\_token

\* Refresh Token - urn:ietf:params:oauth:token-type:refresh\_token

Type: String

**Required: No** 

#### scope

The list of scopes for which authorization is requested. The access token that is issued is limited to the scopes that are granted. If the value is not specified, IAM Identity Center authorizes all

scopes configured for the application, including the following default scopes: openid, aws, sts:identity\_context.

Type: Array of strings

Required: No

## **subjectToken**

Used only when calling this API for the Token Exchange grant type. This value specifies the subject of the exchange. The value of the subject token must be an access token issued by IAM Identity Center to a different client or application. The access token must have authorized scopes that indicate the requested application as a target audience.

Type: String

Required: No

# subjectTokenType

Used only when calling this API for the Token Exchange grant type. This value specifies the type of token that is passed as the subject of the exchange. The following value is supported:

\* Access Token - urn:ietf:params:oauth:token-type:access\_token

Type: String

**Required: No** 

# **Response Syntax**

```
HTTP/1.1 200
Content-type: application/json
{
    "accessToken": "string",
    "expiresIn": number,
    "idToken": "string",
    "issuedTokenType": "string",
    "refreshToken": "string",
    "scope": [ "string" ],
    "tokenType": "string"
}
```

# **Response Elements**

If the action is successful, the service sends back an HTTP 200 response.

The following data is returned in JSON format by the service.

#### accessToken

A bearer token to access AWS accounts and applications assigned to a user.

Type: String

#### expiresIn

Indicates the time in seconds when an access token will expire.

Type: Integer

#### idToken

A JSON Web Token (JWT) that identifies the user associated with the issued access token.

Type: String

#### issuedTokenType

Indicates the type of tokens that are issued by IAM Identity Center. The following values are supported:

\* Access Token - urn:ietf:params:oauth:token-type:access\_token

\* Refresh Token - urn:ietf:params:oauth:token-type:refresh\_token

Type: String

#### refreshToken

A token that, if present, can be used to refresh a previously issued access token that might have expired.

For more information about the features and limitations of the current IAM Identity Center OIDC implementation, see *Considerations for Using this Guide* in the <u>IAM Identity Center OIDC</u> API Reference.

Type: String

#### <u>scope</u>

The list of scopes for which authorization is granted. The access token that is issued is limited to the scopes that are granted.

Type: Array of strings

#### tokenType

Used to notify the requester that the returned token is an access token. The supported token type is Bearer.

Type: String

# Errors

For information about the errors that are common to all actions, see Common Errors.

## AccessDeniedException

You do not have sufficient access to perform this action.

HTTP Status Code: 400

## AuthorizationPendingException

Indicates that a request to authorize a client with an access user session token is pending.

HTTP Status Code: 400

## ExpiredTokenException

Indicates that the token issued by the service is expired and is no longer valid.

HTTP Status Code: 400

#### InternalServerException

Indicates that an error from the service occurred while trying to process a request.

HTTP Status Code: 500

#### InvalidClientException

Indicates that the clientId or clientSecret in the request is invalid. For example, this can occur when a client sends an incorrect clientId or an expired clientSecret.

### HTTP Status Code: 401

#### InvalidGrantException

Indicates that a request contains an invalid grant. This can occur if a client makes a <u>CreateToken</u> request with an invalid grant type.

HTTP Status Code: 400

#### InvalidRequestException

Indicates that something is wrong with the input to the request. For example, a required parameter might be missing or out of range.

HTTP Status Code: 400

#### InvalidRequestRegionException

Indicates that a token provided as input to the request was issued by and is only usable by calling IAM Identity Center endpoints in another region.

HTTP Status Code: 400

#### InvalidScopeException

Indicates that the scope provided in the request is invalid.

HTTP Status Code: 400

#### SlowDownException

Indicates that the client is making the request too frequently and is more than the service can handle.

HTTP Status Code: 400

#### UnauthorizedClientException

Indicates that the client is not currently authorized to make the request. This can happen when a clientId is not issued for a public client.

HTTP Status Code: 400

#### UnsupportedGrantTypeException

Indicates that the grant type in the request is not supported by the service.

# HTTP Status Code: 400

# See Also

For more information about using this API in one of the language-specific AWS SDKs, see the following:

- AWS Command Line Interface
- AWS SDK for .NET
- AWS SDK for C++
- AWS SDK for Go v2
- AWS SDK for Java V2
- AWS SDK for JavaScript V3
- AWS SDK for PHP V3
- AWS SDK for Python
- AWS SDK for Ruby V3

# RegisterClient

Registers a public client with IAM Identity Center. This allows clients to perform authorization using the authorization code grant with Proof Key for Code Exchange (PKCE) or the device code grant.

# **Request Syntax**

```
POST /client/register HTTP/1.1
Content-type: application/json
{
    "clientName": "string",
    "clientType": "string",
    "entitledApplicationArn": "string",
    "grantTypes": [ "string" ],
    "issuerUrl": "string",
    "redirectUris": [ "string" ],
    "scopes": [ "string" ]
}
```

# **URI Request Parameters**

The request does not use any URI parameters.

# **Request Body**

The request accepts the following data in JSON format.

## **clientName**

The friendly name of the client.

Type: String

**Required: Yes** 

# <u>clientType</u>

The type of client. The service supports only public as a client type. Anything other than public will be rejected by the service.

Type: String

#### **Required: Yes**

#### entitledApplicationArn

This IAM Identity Center application ARN is used to define administrator-managed configuration for public client access to resources. At authorization, the scopes, grants, and redirect URI available to this client will be restricted by this application resource.

Type: String

**Required: No** 

#### grantTypes

The list of OAuth 2.0 grant types that are defined by the client. This list is used to restrict the token granting flows available to the client. Supports the following OAuth 2.0 grant types: Authorization Code, Device Code, and Refresh Token.

\* Authorization Code - authorization\_code

- \* Device Code urn:ietf:params:oauth:grant-type:device\_code
- \* Refresh Token refresh\_token

Type: Array of strings

Required: No

#### issuerUrl

The IAM Identity Center Issuer URL associated with an instance of IAM Identity Center. This value is needed for user access to resources through the client.

Type: String

**Required: No** 

#### redirectUris

The list of redirect URI that are defined by the client. At completion of authorization, this list is used to restrict what locations the user agent can be redirected back to.

Type: Array of strings

**Required:** No

#### scopes

The list of scopes that are defined by the client. Upon authorization, this list is used to restrict permissions when granting an access token.

Type: Array of strings

**Required: No** 

# **Response Syntax**

```
HTTP/1.1 200
Content-type: application/json
{
    "authorizationEndpoint": "string",
    "clientId": "string",
    "clientIdIssuedAt": number,
    "clientSecret": "string",
    "clientSecretExpiresAt": number,
    "tokenEndpoint": "string"
}
```

# **Response Elements**

If the action is successful, the service sends back an HTTP 200 response.

The following data is returned in JSON format by the service.

## authorizationEndpoint

An endpoint that the client can use to request authorization.

Type: String

## clientId

The unique identifier string for each client. This client uses this identifier to get authenticated by the service in subsequent calls.

Type: String

# <u>clientIdIssuedAt</u>

Indicates the time at which the clientId and clientSecret were issued.

Type: Long

## **clientSecret**

A secret string generated for the client. The client will use this string to get authenticated by the service in subsequent calls.

Type: String

## **clientSecretExpiresAt**

Indicates the time at which the clientId and clientSecret will become invalid.

Type: Long

# tokenEndpoint

An endpoint that the client can use to create tokens.

Type: String

# **Errors**

For information about the errors that are common to all actions, see Common Errors.

## InternalServerException

Indicates that an error from the service occurred while trying to process a request.

HTTP Status Code: 500

## InvalidClientMetadataException

Indicates that the client information sent in the request during registration is invalid.

HTTP Status Code: 400

## InvalidRedirectUriException

Indicates that one or more redirect URI in the request is not supported for this operation.

HTTP Status Code: 400

### InvalidRequestException

Indicates that something is wrong with the input to the request. For example, a required parameter might be missing or out of range.

HTTP Status Code: 400

## InvalidScopeException

Indicates that the scope provided in the request is invalid.

HTTP Status Code: 400

## UnsupportedGrantTypeException

Indicates that the grant type in the request is not supported by the service.

HTTP Status Code: 400

# See Also

For more information about using this API in one of the language-specific AWS SDKs, see the following:

- AWS Command Line Interface
- AWS SDK for .NET
- AWS SDK for C++
- AWS SDK for Go v2
- AWS SDK for Java V2
- AWS SDK for JavaScript V3
- AWS SDK for PHP V3
- AWS SDK for Python
- AWS SDK for Ruby V3

# StartDeviceAuthorization

Initiates device authorization by requesting a pair of verification codes from the authorization service.

# **Request Syntax**

```
POST /device_authorization HTTP/1.1
Content-type: application/json
{
    "clientId": "string",
    "clientSecret": "string",
    "startUrl": "string"
}
```

# **URI Request Parameters**

The request does not use any URI parameters.

# **Request Body**

The request accepts the following data in JSON format.

# clientId

The unique identifier string for the client that is registered with IAM Identity Center. This value should come from the persisted result of the <u>RegisterClient</u> API operation.

Type: String

**Required: Yes** 

# <u>clientSecret</u>

A secret string that is generated for the client. This value should come from the persisted result of the <u>RegisterClient</u> API operation.

Type: String

**Required: Yes** 

# startUrl

The URL for the AWS access portal. For more information, see <u>Using the AWS access portal</u> in the *IAM Identity Center User Guide*.

Type: String

**Required: Yes** 

# **Response Syntax**

```
HTTP/1.1 200
Content-type: application/json
{
    "deviceCode": "string",
    "expiresIn": number,
    "interval": number,
    "userCode": "string",
    "verificationUri": "string",
    "verificationUriComplete": "string"
}
```

# **Response Elements**

If the action is successful, the service sends back an HTTP 200 response.

The following data is returned in JSON format by the service.

# deviceCode

The short-lived code that is used by the device when polling for a session token.

Type: String

## expiresIn

Indicates the number of seconds in which the verification code will become invalid.

Type: Integer

Response Syntax

## interval

Indicates the number of seconds the client must wait between attempts when polling for a session.

Type: Integer

### userCode

A one-time user verification code. This is needed to authorize an in-use device.

Type: String

# verificationUri

The URI of the verification page that takes the userCode to authorize the device.

Type: String

# verificationUriComplete

An alternate URL that the client can use to automatically launch a browser. This process skips the manual step in which the user visits the verification page and enters their code.

Type: String

# **Errors**

For information about the errors that are common to all actions, see Common Errors.

## InternalServerException

Indicates that an error from the service occurred while trying to process a request.

HTTP Status Code: 500

## InvalidClientException

Indicates that the clientId or clientSecret in the request is invalid. For example, this can occur when a client sends an incorrect clientId or an expired clientSecret.

HTTP Status Code: 401

## InvalidRequestException

Indicates that something is wrong with the input to the request. For example, a required parameter might be missing or out of range.

## HTTP Status Code: 400

## SlowDownException

Indicates that the client is making the request too frequently and is more than the service can handle.

HTTP Status Code: 400

## UnauthorizedClientException

Indicates that the client is not currently authorized to make the request. This can happen when a clientId is not issued for a public client.

HTTP Status Code: 400

# See Also

For more information about using this API in one of the language-specific AWS SDKs, see the following:

- AWS Command Line Interface
- AWS SDK for .NET
- AWS SDK for C++
- AWS SDK for Go v2
- AWS SDK for Java V2
- AWS SDK for JavaScript V3
- AWS SDK for PHP V3
- AWS SDK for Python
- AWS SDK for Ruby V3

# Data Types

The AWS IAM Identity Center API has no separate data types.

# **Common Parameters**

The following list contains the parameters that all actions use for signing Signature Version 4 requests with a query string. Any action-specific parameters are listed in the topic for that action. For more information about Signature Version 4, see <u>Signing AWS API requests</u> in the *IAM User Guide*.

## Action

The action to be performed.

Type: string

**Required: Yes** 

#### Version

The API version that the request is written for, expressed in the format YYYY-MM-DD.

Type: string

**Required: Yes** 

#### X-Amz-Algorithm

The hash algorithm that you used to create the request signature.

Condition: Specify this parameter when you include authentication information in a query string instead of in the HTTP authorization header.

Type: string

Valid Values: AWS4-HMAC-SHA256

**Required: Conditional** 

## X-Amz-Credential

The credential scope value, which is a string that includes your access key, the date, the region you are targeting, the service you are requesting, and a termination string ("aws4\_request"). The value is expressed in the following format: *access\_key/YYYYMMDD/region/service/* aws4\_request.

For more information, see Create a signed AWS API request in the IAM User Guide.

Condition: Specify this parameter when you include authentication information in a query string instead of in the HTTP authorization header.

Type: string

**Required: Conditional** 

#### X-Amz-Date

The date that is used to create the signature. The format must be ISO 8601 basic format (YYYYMMDD'T'HHMMSS'Z'). For example, the following date time is a valid X-Amz-Date value: 20120325T120000Z.

Condition: X-Amz-Date is optional for all requests; it can be used to override the date used for signing requests. If the Date header is specified in the ISO 8601 basic format, X-Amz-Date is not required. When X-Amz-Date is used, it always overrides the value of the Date header. For more information, see <u>Elements of an AWS API request signature</u> in the *IAM User Guide*.

Type: string

**Required: Conditional** 

#### X-Amz-Security-Token

The temporary security token that was obtained through a call to AWS Security Token Service (AWS STS). For a list of services that support temporary security credentials from AWS STS, see AWS services that work with IAM in the *IAM User Guide*.

Condition: If you're using temporary security credentials from AWS STS, you must include the security token.

Type: string

**Required: Conditional** 

#### X-Amz-Signature

Specifies the hex-encoded signature that was calculated from the string to sign and the derived signing key.

Condition: Specify this parameter when you include authentication information in a query string instead of in the HTTP authorization header.

Type: string

**Required: Conditional** 

# X-Amz-SignedHeaders

Specifies all the HTTP headers that were included as part of the canonical request. For more information about specifying signed headers, see <u>Create a signed AWS API request</u> in the *IAM User Guide*.

Condition: Specify this parameter when you include authentication information in a query string instead of in the HTTP authorization header.

Type: string

**Required: Conditional** 

# **Common Errors**

This section lists the errors common to the API actions of all AWS services. For errors specific to an API action for this service, see the topic for that API action.

## AccessDeniedException

You do not have sufficient access to perform this action.

HTTP Status Code: 403

#### ExpiredTokenException

The security token included in the request is expired

HTTP Status Code: 403

#### IncompleteSignature

The request signature does not conform to AWS standards.

HTTP Status Code: 403

#### InternalFailure

The request processing has failed because of an unknown error, exception or failure.

HTTP Status Code: 500

#### MalformedHttpRequestException

Problems with the request at the HTTP level, e.g. we can't decompress the body according to the decompression algorithm specified by the content-encoding.

HTTP Status Code: 400

#### NotAuthorized

You do not have permission to perform this action.

HTTP Status Code: 401

#### OptInRequired

The AWS access key ID needs a subscription for the service.

#### HTTP Status Code: 403

#### RequestAbortedException

Convenient exception that can be used when a request is aborted before a reply is sent back (e.g. client closed connection).

HTTP Status Code: 400

#### RequestEntityTooLargeException

Problems with the request at the HTTP level. The request entity is too large.

HTTP Status Code: 413

#### RequestExpired

The request reached the service more than 15 minutes after the date stamp on the request or more than 15 minutes after the request expiration date (such as for pre-signed URLs), or the date stamp on the request is more than 15 minutes in the future.

HTTP Status Code: 400

#### RequestTimeoutException

Problems with the request at the HTTP level. Reading the Request timed out.

HTTP Status Code: 408

#### ServiceUnavailable

The request has failed due to a temporary failure of the server.

HTTP Status Code: 503

### ThrottlingException

The request was denied due to request throttling.

HTTP Status Code: 400

#### UnrecognizedClientException

The X.509 certificate or AWS access key ID provided does not exist in our records.

HTTP Status Code: 403

# UnknownOperationException

The action or operation requested is invalid. Verify that the action is typed correctly.

HTTP Status Code: 404

# ValidationError

The input fails to satisfy the constraints specified by an AWS service.

HTTP Status Code: 400